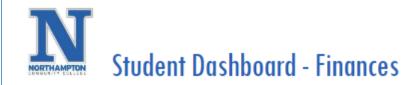

Overview: This is an overview of the Student Finances section of the "finances" dashboard which includes information such as tuition and fees, view and print statement, how to make a payment or enroll in the payment plan, and set up your refund preference.

| Inbox - 9 month(s) ago                                                                                                    |                                                                                                    |                                                                                                    |
|----------------------------------------------------------------------------------------------------|----------------------------------------------------------------------------------------------------|----------------------------------------------------------------------------------------------------|
| Go to All Inbox Items (4)                                                                                                    | Favorites                                                                                                    |                                                                                                    |
|                                                                                                    | Career                                                                                                    |                                                                                                    |
| Timely Suggestions                                                                                                    | Academics                                                                                                    |                                                                                                    |
| Keep Your Home Contact Information Updated<br>We would like you to review your Contact Information and<br>ensure it's up to date                                                                                                    | Finances                                                                                                    |                                                                                                    |
|                                                                                                    | 88 View All Apps                                                                                                    |                                                                                                    |
| © 2022 Workday, Inc. All rights reserved. Please be cautious when printing information from this page, as it may include sensitive information,<br>personal data, and/or intellectual property.<br>System Status: Your Sandbox tenant will be unavailable for a maximum of 12 hours during the next Weekly Service Update; starting on Friday, July 29,<br>2022 at 6:00 PM Pacific Time (Los Angeles) (GMT-7) until Saturday, July 30, 2022 at 0:00 AM Pacific Time (Los Angeles) (GMT-7). Sandbox Refresh<br>Exemptions must be requested by 10:00 AM Pacific Time (Los Angeles) (GMT-7) on the day of the scheduled Weekly Service Update. Sandbox | Announcements           Ready to register? Don't forget           the "Register" button!           Resolve ALL HOLDS and INBOX |                                                                                                    |
| 1. Open a " <b>duplicate</b> " workday browser tab- This helpful step allows you to keep the original " <b>finances</b> " dashboard open so you can reference the data as you click and punch out to " <b>make a payment</b> " using the online student payment portal.                                                                                                    | <ul> <li>Finances - Workday ×</li> <li>← → C</li></ul>                                                                         | New tab to the right<br>Add tab to reading list<br>Add tab to new group<br>Move tab to another winc |
| <ul> <li>a. Right click on the currently open Workday browser tab and<br/>choose "Duplicate"</li> </ul>                                                                                                    |                                                                                                    | Reload<br>Duplicate                                                                                 |
|                                                                                                    |                                                                                                    | Pin                                                                                                 |
|                                                                                                    |                                                                                                    | Mute site                                                                                           |
|                                                                                                    |                                                                                                    | Close                                                                                               |
|                                                                                                    |                                                                                                    | Close other tabs                                                                                    |
|                                                                                                    |                                                                                                    | Close tabs to the right                                                                             |

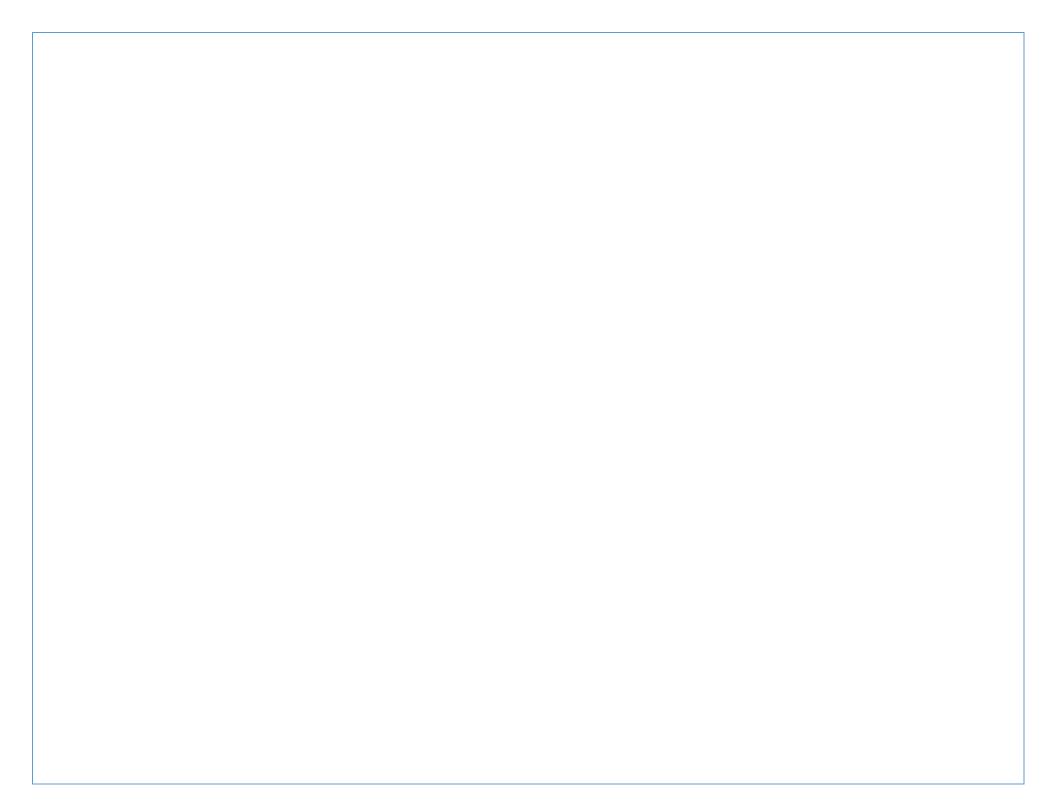